Fachbereich Mathematik Prof. Dr. P. Spellucci Fachbereich Mathematik<br>Prof. Dr. P. Spellucci<br>Wintersemester 2007/2008

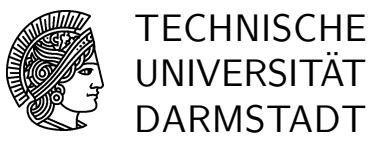

10.12.2007

## Numerik des Matrizeneigenwertproblems  $Ü$ bung  $8$

### Präsenzübung

- **Ü 22** Es sei  $A = A^H$  in  $\mathbb{C}^{n \times n}$  und S beliebig, aber vom Rang p in  $\mathbb{C}^{n \times p}$  mit  $p < n$ . Zeigen Sie: ist der Bildraum von AS im Bildraum von S enthalten, dann wird besitzt der Bildraum von S eine Basis aus Eigenvektoren von A.
- **Ü 23** Im Folgenden bezeichne span(A) den Bildraum der Matrix A. Es sei wieder  $A = A^H \in$  $\mathbb{C}^{n \times n}$  und  $Y_k \in \mathbb{C}^{n \times p}$  mit  $p < n$ . Wir betrachten die RR-Iteration

1.
$$
\hat{Y}_k = A Y_{k-1}
$$
  
2.
$$
\hat{Y}_k = Q_k R_k, Q_k^H Q_k = I_p
$$
  
3.
$$
Q_k^H A Q_k = V_k \Sigma_k V_k^H \text{ Spektralzerlegung}
$$
  
4.
$$
Y_k = Q_k V_k
$$
  
Zeigen Sie  

$$
\text{span}(Y_k) = \text{span}(A^k Y_0)
$$

 $\ddot{\mathbf{U}}$  24 Zeigen Sie: Ist  $A = A^H$  und

 $A = U\Lambda U^H$  Spektralzerlegung von A

sowie  ${Y_k}$  die mit orthonormiertem  $Y_0$  erzeugte Matrizenfolge aus RR, sowie

$$
Z_0 = U^H Y_0
$$

dann ist  $\{Z_k\} = \{U^H Y_k\}$  die von RR erzeugte Matrizenfolge für Λ. Welche Konsequenz ziehen Sie daraus für eine theoretische Konvergenzuntersuchung für RR?.

### Hausübung

H 22 Zeigen Sie: Ist

$$
I + E^H E = Z^H Z
$$

mit I,  $Z \in \mathbb{C}^{p \times p}$  und  $E \in \mathbb{C}^{m \times p}$  dann kann gilt

$$
Z = (I + \mathcal{O}(|E||))W
$$

mit unitärem  $W$ .

Hinweis: Jede Matrix kann nach QR zerlegt werden. Betrachten Sie die Cholesky-Zerlegung von  $I + E^H E$  und die QR-Zerlegung von Z.

**H 23** Seien  $A = A^H$  und

$$
|\lambda_1| \geq \ldots |\lambda_p| > |\lambda_{p+1}| \geq \ldots \geq |\lambda_n|
$$

die Eigenwerte von A mit den orthonormierten Eigenvektoren  $u_i$ . Ferner sei  $Y_0$  in  $\mathbb{C}^{n \times p}$ mit

$$
Y_0^H Y_0 = I_p \text{ und } (u_1, \dots, u_p)^H Y_0 \text{ invertierbar }.
$$

Zeigen Sie : die von RR erzeugte Folge  $Y_k$  erfüllt

$$
\lim_{k \to \infty} ||AY_k - Y_k(Y_k^H A Y_k)|| = 0
$$

Sind die p betragsgrössten Eigenwerte auch alle paarweise verschieden, dann konvergiert sogar Spalte i von  $Y_k$  gegen  $u_i$  bis auf einen Faktor vom Betrage eins. Versuchen Sie, die Konvergenzrate möglichst gut abzuschätzen.

Hinweis: Benutzen Sie die Resultate der Gruppenübung. O.B.d.A. können Sie also  $A = \Lambda$ diagonal wählen. Damit vereinfacht sich die Formulierung der Voraussetzung an  $Y_0$ . Nun stellen Sie  $Y_k$  als Basis des Bildsraums von  $A^k Y_0$  geeignet dar und berücksichtigen, daß

$$
Y_k^H Y_k = I_p
$$

Sie werden dann auf eine Anwendung der ersten Hausübung geführt.

H 24 Programmieren Sie unter Zuhilfenahme der Funktion gramschmidt im directory der Uebungslösungen und der MATLAB–Funktion eig das Verfahren RR und testen Sie es an einigen Matrizen aus elmat und gallery (z.B. rosser, hilb, pascal, hankel(c,r), gallery('ris',n) etc ) Lassen Sie sich die exakten Eigenwerte dieser Matrizen erst anzeigen, bevor Sie p wählen. Bei rosser ist  $p = 2$  sehr ambitioniert,  $p = 6$  sollte dagegen problemlos sein. Ihre Funktion könnte z.B. so aussehen:

$$
\% function [Y, Lambda, flag, history, historyend] = RR(A, Y0, m, maxiter, frac, epsilon)
$$

 $\%$  [Y, Lambda, history, historylength]=RR(A, Y0, m, maxiter, rfac, epsilon)

- $\%$  computes the p leading eigenvalues Lambda $(1),...$ Lambda $(p)$
- $\%$  with corresponding eigenvectors  $Y(:,i)$  of the symmetric
- % n times n matrix A using the Rayleigh-Ritz-method
- % aiming for obtaining
- $%$
- % norm $(A^*Y-Y^*diag(Lambda),inf)$  = epsilon\*norm $(A)$ .

# Numerik des Matrizeneigenwertproblems Übung 8, Lösungsvorschlag

### Präsenzübung

**Ü 22** Es sei  $A = A^H$  in  $\mathbb{C}^{n \times n}$  und S beliebig, aber vom Rang p in  $\mathbb{C}^{n \times p}$  mit  $p < n$ . Zeigen Sie: ist der Bildraum von AS im Bildraum von S enthalten, dann wird besitzt der Bildraum von S eine Basis aus Eigenvektoren von A.

Die Voraussetzung lautet matriziell geschrieben

$$
AS = SH \quad \text{mit} \quad H \ \in \ \mathbb{C}^{p \times p}
$$

Sei

$$
S = QR
$$

eine QR-Zerlegung von S mit orthonormiertem Q in  $\mathbb{C}^{n \times p}$ . Dann gilt

$$
Q^H A Q = R H R^{-1} = V \Sigma V^H
$$

mit der Spektralzerlegung von  $Q^H A Q$ . Also ist

$$
AQ = QRHR^{-1} = QV\Sigma V^H \Leftrightarrow AQV = QV\Sigma
$$

d.h. die i−te Spalte von QV ist Eigenvektor zum Eigenwert  $\Sigma_{ii}$  von A. Der Bildraum von S wird auch von den Spalten von Q aufgespannt, also auch von den Spalten von QV .

- **Ü 23** Im Folgenden bezeichne span $(A)$  den Bildraum der Matrix A. Es sei wieder  $A = A^H \in$  $\mathbb{C}^{n \times n}$  und  $Y_k \in \mathbb{C}^{n \times p}$  mit  $p < n$ . Wir betrachten die RR-Iteration
	- 1.  $\hat{Y}_k = A Y_{k-1}$ 2.  $\hat{Y}_k = Q_k R_k, Q_k^H Q_k = I_p$ 3.  $Q_k^H A Q_k = V_k \Sigma_k V_k^H$  Spektralzerlegung 4.  $Y_k = Q_k V_k$

Zeigen Sie

$$
\mathrm{span}(Y_k) = \mathrm{span}(A^k Y_0)
$$

Offensichtlich ist

$$
span(Y_k) = span(Q_k) = span(\hat{Y}_k) = span(AY_{k-1})
$$

und induktive Anwendung dieser Beziehung liefert die Behauptung.

 $\ddot{\mathbf{U}}$  24 Zeigen Sie: Ist  $A = A^H$  und

 $A = U \Lambda U^H$  Spektralzerlegung von A

sowie  $\{Y_k\}$  die mit orthonormiertem  $Y_0$  erzeugte Matrizenfolge aus RR, sowie

$$
Z_0 = U^H Y_0
$$

dann ist  $\{Z_k\} = \{U^H Y_k\}$  die von RR erzeugte Matrizenfolge für Λ. Welche Konsequenz ziehen Sie daraus für eine theoretische Konvergenzuntersuchung für RR?.

$$
\hat{Y}_k = U\Lambda U^H Y_{k-1} \Leftrightarrow U^H \hat{Y}_k = \Lambda U^H Y_{k-1} = \Lambda Z_{k-1}
$$
\n
$$
\hat{Y}_k = Q_k R_k \Leftrightarrow U^H \hat{Y}_k = U^H Q_k R_k = \tilde{Q}_k R_k
$$
\n
$$
Q_k^H A Q_k = V_k \Sigma_k V_k^H \Leftrightarrow Q_k^H U \Lambda U^H Q_k = V_k \Sigma_k V_k^H = \tilde{Q}^H \Lambda \tilde{Q}_k
$$
\n
$$
Y_k = Q_k V_k \Leftrightarrow Z_k = U^H Y_k = \tilde{Q}_k V_k
$$

### Hausübung

H 22 Zeigen Sie: Ist

$$
I + E^H E = Z^H Z
$$

mit I,  $Z \in \mathbb{C}^{p \times p}$  und  $E \in \mathbb{C}^{m \times p}$  dann kann gilt

$$
Z = (I + \mathcal{O}(|E||))W
$$

mit unitärem  $W$ .

Hinweis: Jede Matrix kann nach QR zerlegt werden. Betrachten Sie die Cholesky-Zerlegung von  $I + E^H E$  und die QR-Zerlegung von Z.

Es ist klar, daß  $I + E^{H}E$  hermitisch und positiv definit ist, also eine Cholesky-Zerlegung besitzt. Betrachtet man Real- und Imaginärteil der Komponenten der Cholesky-Zerlegung als Funktionen der Elemente von Realteil und Imaginärteil von  $E$ , dann ist offensichtlich, daß es sich um (reell!) differenzierbare Funktionen handelt, da nur rationale Ausdrucke ¨ mit nichtverschwindendem (positiv reellen) Nenner  $l_{i,i}$  vorkommen und auch die  $l_{i,i}$  sind als positiv reelle Wurzeln einer streng positiven Summe reell differenzierbar. Für  $E = O$ ist  $L = I$  und aus der Taylorformel folgt

$$
I + E^H E = LL^H \quad \text{mit} \quad L = I + \mathcal{O}(||E||)
$$

Sei nun

 $Z = QR$ 

eine QR-Zerlegung von Z. Dann ist

$$
Z^H Z = R^H R = L L^H
$$

und Auflösung nach  $R$  ergibt sukzessiv

$$
R = \Theta L^H \quad \text{mit} \quad |\Theta| = I \; .
$$

Damit ist alles bewiesen.

**H 23** Seien  $A = A^H$  und

$$
|\lambda_1| \geq \ldots |\lambda_p| > |\lambda_{p+1}| \geq \ldots \geq |\lambda_n|
$$

die Eigenwerte von A mit den orthonormierten Eigenvektoren  $u_i$ . Ferner sei  $Y_0$  in  $\mathbb{C}^{n \times p}$ mit

 $Y_0^H Y_0 = I_p$  und  $(u_1, \ldots, u_p)^H Y_0$  invertierbar.

Zeigen Sie : die von RR erzeugte Folge  $Y_k$  erfüllt

$$
\lim_{k \to \infty} ||AY_k - Y_k(Y_k^H A Y_k)|| = 0
$$

Sind die  $p$  betragsgrössten Eigenwerte auch alle paarweise verschieden, dann konvergiert sogar Spalte i von  $Y_k$  gegen  $u_i$  bis auf einen Faktor vom Betrage eins. Versuchen Sie, die Konvergenzrate möglichst gut abzuschätzen.

Hinweis: Benutzen Sie die Resultate der Gruppenübung. O.B.d.A. können Sie also  $A = \Lambda$ diagonal wählen. Damit vereinfacht sich die Formulierung der Voraussetzung an  $Y_0$ . Nun stellen Sie $Y_k$ als Basis des Bildsraums von  $A^k Y_0$ geeignet dar und berücksichtigen, daß

$$
Y_k^H Y_k = I_p
$$

Sie werden dann auf eine Anwendung der ersten Hausübung geführt.

Wegen  $\ddot{U}24$  nehmen wir

$$
A = \Lambda = diag(\lambda_1, \dots, \lambda_n) \quad \text{und} \quad U = I
$$

an. Nach Ü23 kann man  $Y_k$  schreiben als

$$
Y_k = \Lambda^k Y_0 W_k
$$

mit einer Matrix  $W_k \in \mathbb{R}^{p \times p}$ . Wegen der Voraussetzung an  $Y_0$  ist

$$
Y_0 = \left(\begin{array}{c} Y_{01} \\ Y_{02} \end{array}\right)
$$

mit einer invertierbaren Matrix  $Y_{01} \in \mathbb{R}^{p \times p}$ . Wir nehmen weiterhin auch auch, daß der Eigenwertproblemlöser für  $Q_k^T A Q_k$  die Eigenwerte absteigend sortiert liefert. Mit

$$
\tilde{Y}_{02}\ =\ Y_{02}Y_{01}^{-1}
$$

wird

$$
Y_k = \left(\begin{array}{c} \Lambda_1^k \\ \Lambda_2 \tilde{Y}_{02} \end{array}\right) Y_{01} W_k .
$$

Konstruktiv gilt

$$
I_p = Y_k^H Y_k
$$
  
=  $W_k^H Y_{01}^H \Lambda_1^{2k} Y_{01} W_k + W_k^H Y_{02}^H \Lambda_2^{2k} Y_{02} W_k$   
=  $W_k^H Y_{01}^H \Lambda_1^k (I_p + \Lambda_1^{-k} \tilde{Y}_{02}^H \Lambda_2^k \cdot \Lambda_2^k \tilde{Y}_{02} \Lambda_1^{-k}) \Lambda_1^k Y_{01} W_k$ 

und daraus folgt

$$
I_p + E_k^H E_k = \Lambda_1^{-k} Y_{01}^{-H} W_k^{-H} W_k^{-1} Y_{01}^{-1} \Lambda_1^{-k}
$$
  
= 
$$
Z_k^H Z_k
$$

mit

$$
E_k = \Lambda_2^k \tilde{Y}_{02} \Lambda_1^{-k} , Z_k = W_k^{-1} Y_{01}^{-1} \Lambda_1^{-k} .
$$

Wegen

$$
(E_k)_{i,j} = \left(\frac{\lambda_{i+p}}{\lambda_j}\right)^k (\tilde{Y}_{02})_{i,j}, \quad i = 1, \ldots, n-p, \ j = 1, \ldots, p
$$

und der Voraussetzung an die  $\lambda_k$  gilt

$$
E_k \rightarrow O \text{ für } k \rightarrow \infty
$$

und daher

$$
Z_k \rightarrow I_p \Rightarrow Z_k^{-1} \rightarrow I_p.
$$

Für  $Y_k$  erhalten wir so die Darstellung

$$
Y_k = \left(\begin{array}{c} I_p \\ E_k \end{array}\right) Z_k^{-1}
$$

Damit ergibt sich für  $Y_k^H A Y_k$  die Darstellung

$$
Y_k^H A Y_k = Z_k^{-H} (\Lambda_1 + E_k^H \Lambda_2 E_k) Z_k^{-1}
$$
  
= 
$$
Z_k^{-H} \Lambda_1 Z_k^{-1} + E_k^H \Lambda_2 E_k + \mathcal{O}(||E_k||^3)
$$
  
= 
$$
\Sigma_k
$$
  

$$
\rightarrow \Lambda_1
$$

Wir wissen auch nach Konstruktion, daß dies eine Diagonalmatrix ist. Schliesslich wird

$$
R_k = A Y_k - Y_k \Sigma_k = \begin{pmatrix} \Lambda_1 Z_k^{-1} - Z_k^{-1} \Sigma_k \\ \Lambda_2 E_k Z_k^{-1} - E_k Z_k^{-1} \Sigma_k \end{pmatrix} \to O
$$

was zu beweisen war. Sind die ersten p  $\lambda_i$  alle betragsverschieden, dann sind auch die Einträge von  $\Sigma_k$  für genügend grosses k betragsverschieden und damit muss jede Spalte von ${\mathcal Y}_k$  in der Richtung gegen den entsprechenden in der Richtung eindeutig bestimmten Eigenvektor von A konvergieren. Die Konvergenzgeschwindigkeit ist nach dieser ersten Analyse wie

$$
(\lambda_p/\lambda_{p+1})^k \rightarrow 0
$$

Um zu genaueren Aussagen zu gelangen, muss man die Matrix  $Z_k$  näher untersuchen.  $Z_k$ kann immer dargestellt werden als QR-Zerlegung

$$
Z_k = \Omega_k L_k^H \quad O.B.d.A. \ (L_k)_{i,i} > 0 \ , \ \Omega_k^H \Omega_k = I_p
$$

und dann ist

$$
Z_k^H Z_k = L_k L_k^H
$$
 Cholesky-Zerlegung

Für die Matrix  $E_k^H E_k$  gilt die Darstellung

$$
(E_k^H E_k)_{j,s} = \sum_{i=1}^{n-p} (\tilde{Y}_{02})_{i,j} (\tilde{Y}_{02})_{i,s} \lambda_{i+p}^{2k} \lambda_s^{-k} \lambda_j^{-k}
$$

 $N$ umerik des Matrizeneigenwertproblems  $Ü$ bung 8, Lösungsvorschlag 6

d.h.

$$
(E_k^H E_k)_{j,s} = \mathcal{O}(\frac{\lambda_{p+1}^{2k}}{\lambda_j^k \lambda_s^k}).
$$

D.h. die *i*-te Spalte von  $L_k$  kann man abschätzen in der Form

$$
L_k e_i = e_i + \mathcal{O}(\frac{\lambda_{p+1}^k}{\lambda_i^k})
$$

Es bleibt die Rolle von  $\Omega_k$  zu klären. Wegen

$$
Y_k^H A Y_k = \Sigma_k
$$

wird

$$
Z_k^{-H} \Lambda_1 Z_k^{-1} + Z_k^{-H} E_k^H \Lambda_2 E_k Z_k^{-1} = \Sigma_k
$$

also unter Verwendung der bereits erzielten Darstellung von  $L_k$  und Ausnutzung von

$$
(I + F)^{-1} = I - F + \mathcal{O}(||F||^2)
$$
  

$$
\Omega_k (I + \mathcal{O}(||E_k||)\Lambda_1 (I + \mathcal{O}(||E_k||)\Omega_k^H = \Sigma_k + \mathcal{O}(||E_k||^2))
$$

und hieraus

$$
\Omega_k \Lambda_1 \Omega_k^H = \Lambda_1 + \mathcal{O}(|E_k||)
$$

Sind also alle  $\lambda_i$ ,  $i = 1, \ldots, p$  paarweise verschieden, dann folgt

$$
\Omega_k = I + \mathcal{O}(|E_k||)
$$

Ist ein  $\lambda_i$  ein mehrfacher Eigenwert, dann kann an der entsprechenden Stelle in  $\Omega$  ein vollbesetzter Diagonalblock der entsprechenden Grösse stehen. Dann haben aber auch die zugehörigen Spalten in  $E_k$  alle die gleiche Fehlerordnung. In einem invarianten Unterraum, der nur zu einem einzelnen mehrfachen Eigenwert gehört, ist jedes Element ein Eigenvektor.

Dies zusammen mit der Darstellung von  $L_k$  eingesetzt in die Formel für  $Y_k$  liefert die Konvergenzaussage von Satz 1.5.3.

H 24 Programmieren Sie unter Zuhilfenahme der Funktion gramschmidt im directory der Uebungslösungen und der MATLAB–Funktion eig das Verfahren RR und testen Sie es an einigen Matrizen aus elmat und gallery (z.B. rosser, hilb, pascal, hankel $(c,r)$ , gallery('ris',n) etc ) Lassen Sie sich die exakten Eigenwerte dieser Matrizen erst anzeigen, bevor Sie p wählen. Bei rosser ist  $p = 2$  sehr ambitioniert,  $p = 6$  sollte dagegen problemlos sein. Ihre Funktion könnte z.B. so aussehen:

%function [Y,Lambda,flag,history,historyend]=RR(A,Y0,m,maxiter,rfac,epsilon)

 $\%$  [Y, Lambda, history, historylength]=RR(A, Y0, m, maxiter, rfac, epsilon)

 $\%$  computes the p leading eigenvalues Lambda $(1)$ ,...,Lambda $(p)$ 

% with corresponding eigenvectors  $Y(:,i)$  of the symmetric

```
% n times n matrix A using the Rayleigh-Ritz-method
% aiming for obtaining
%\% norm(A*Y-Y*diag(Lambda),inf) := epsilon*norm(A).
function [Y,Lambda,flag,history,historyend]=RR(A,Y0,m,maxiter,rfac,epsilon)
% [Y,Lambda,history,historylength]=RR(A,Y0,m,maxiter,rfac,epsilon)
% computes the p leading eigenvalues Lambda(1), \ldots, Lambda(p)% with corresponding eignevectors Y(:,i) of the symmetric
% n times n matrix A using the Rayleight-Ritz-method
% aiming for obtaining
%
% norm(A*Y-Y*diag(Lambda),inf) \leq epsilon*norm(A).
%
% (of course: epsilon >> eps !!!)
% Y0 is the intial eigenvectormatrix guess
% Y0 must not be orthonormalized
% but must have full rank
% maxiter steps are performed at most.
% every m-th step the residual infnorm is computed
% and it is required that it decreases by the factor rfac
% at least. if one of these requirements is not reached
% then flag is set to zero and the iteration is terminated.
% since the error reduction also depends on the proper
% choice of p the user may retry with a larger or
% smaller value of p
% history(1:historylength,1:p+1) contains the
% eigenvalues and the residual norm (in position p+1)
% for those test steps
siz=size(A);
if \text{siz}(1) \tilde{ } = \text{siz}(2)error('RR: matrix must be square');
end
if norm(A-A',inf) \tilde{=} 0error('RR: matrix must be hermitian');
end
siz2=size(Y0);
if \text{size}(1) = \text{size}(1)error('RR: matrix YO must have row length of A');
end
p=size(2);n=siz(1);
```

```
if p>n
    error('RR: more than dim(A) eigenvalues requested');
end
iter=0; % counts the steps
cnt=0; %reset every m-th step
[U0, R0]=gramschmidt(Y0, 0);
if rank(R0) < perror('RR: YO has not full column rank');
end
if rfac <=0rfac=inf;end
history=zeros(maxiter, p+1);
historyend=1;
HO=U0' *A*U0;
[VO, DO] = eig(HO);% Lambda is a column
Y=U0*V0;
U0=Y;Lambda = diag(D0);res1=norm(A*Y-Y*D0, inf);history(1,:)=[diag(D0)', res1];
norma=sum(abs(diag(A))); %somewhat crude but cheap
while iter \leq maxiter,
    iter=iter+1;
    cnt = <math>cnt + 1</math>;Y1 = A * U0;
    [U0, R0] = gramschmidt(Y1, 0);
    HO=U0' *A*U0;
    [V0, DO] = eig(H0);U0=U0*V0;if cnt==m
        res0=norm(A*U0-U0*D0,inf);historyend=historyend+1;
        history(historyend, :)=[diag(D0)', res0];
        cnt=0:if res0> res1*rfac
             flag=0;Lambda = diag(D0);Y=U0;
             return
        end
```
 $\boldsymbol{9}$ 

```
if res0 <= epsilon*norma
         flag=1;Lambda = diag(D0);Y=U0;
         return;
       end
   end
end
flag=0;Lambda = diag(D0);Y=U0;
rosser, all eigenvalues from eig
ans =1.0e + 03 *
 -1.0200490184299970.00000000000000
  0.000098048640722
  1.00000000000000
  1.00000000000001
  1.019901951359279
  1.02000000000000
  1.020049018429997
p = 6flag=1Iterationsfolge
step residualnorm eigenvalues
0001 5.37380e+02 -8.5096035e+02 9.9146656e+00 1.6027089e+02 1.0000299e+03
                                                                      1.020
0002 1.15498e+00 -1.0200489e+03 1.0199018e+03 1.0199997e+03 1.0200490e+03
                                                                      9.999
0003 1.12077e-04 -1.0200490e+03 1.0199020e+03 1.0200000e+03 1.0200490e+03
                                                                      1.000
hankel([1;-4;5;6], [6,3,-9,1]), all eigenvalues from eig
ans =
```
 $-14.630747266227667$ 5.742236862698788 6.565015926163563 12.323494477365314

```
p = 2flag=1Iterationsfolge
step residualnorm eigenvalues
0001 7.95772e+00 3.8328255e+00 1.0461176e+01
0002 1.00738e+01 -1.8468309e+00 1.1219446e+01
0003 8.31498e+00 -9.7582554e+00 1.1916667e+01
0004 3.70224e+00 -1.3530350e+01 1.2206282e+01
0005 1.85922e+00 -1.4422683e+01 1.2291800e+01
0006 7.93105e-01 -1.4592441e+01 1.2314970e+01
0007 3.76190e-01 -1.4623643e+01 1.2321185e+01
0008 1.72637e-01 -1.4629413e+01 1.2322864e+01
0009 8.13648e-02 -1.4630493e+01 1.2323321e+01
0010 3.83680e-02 -1.4630698e+01 1.2323446e+01
0011 1.82947e-02 -1.4630738e+01 1.2323481e+01
0012 8.77880e-03 -1.4630745e+01 1.2323491e+01
0013 4.24797e-03 -1.4630747e+01 1.2323493e+01
0014 2.07095e-03 -1.4630747e+01 1.2323494e+01
0015 1.01751e-03 -1.4630747e+01 1.2323494e+01
0016 5.03669e-04 -1.4630747e+01 1.2323494e+01
0017 2.51141e-04 -1.4630747e+01 1.2323494e+01
0018 1.26096e-04 -1.4630747e+01 1.2323494e+01
0019 6.37290e-05 -1.4630747e+01 1.2323494e+01
```

```
ris(6), all eigenvalues from eig
```
 $-1.570796270928806$ 

ans  $=$ 

 $-1.570474190411367$  $-1.443757268167047$ 0.708046076985420 1.562180304994812 1.570789803515445  $p = 3$  $flag=0$ Iterationsfolge step residualnorm eigenvalues 0001 1.91911e+00 -8.5071399e-01 7.6325966e-01 3.4827224e-01 0002 1.73755e+00 -8.4669627e-01 1.9035069e-01 8.7060681e-01

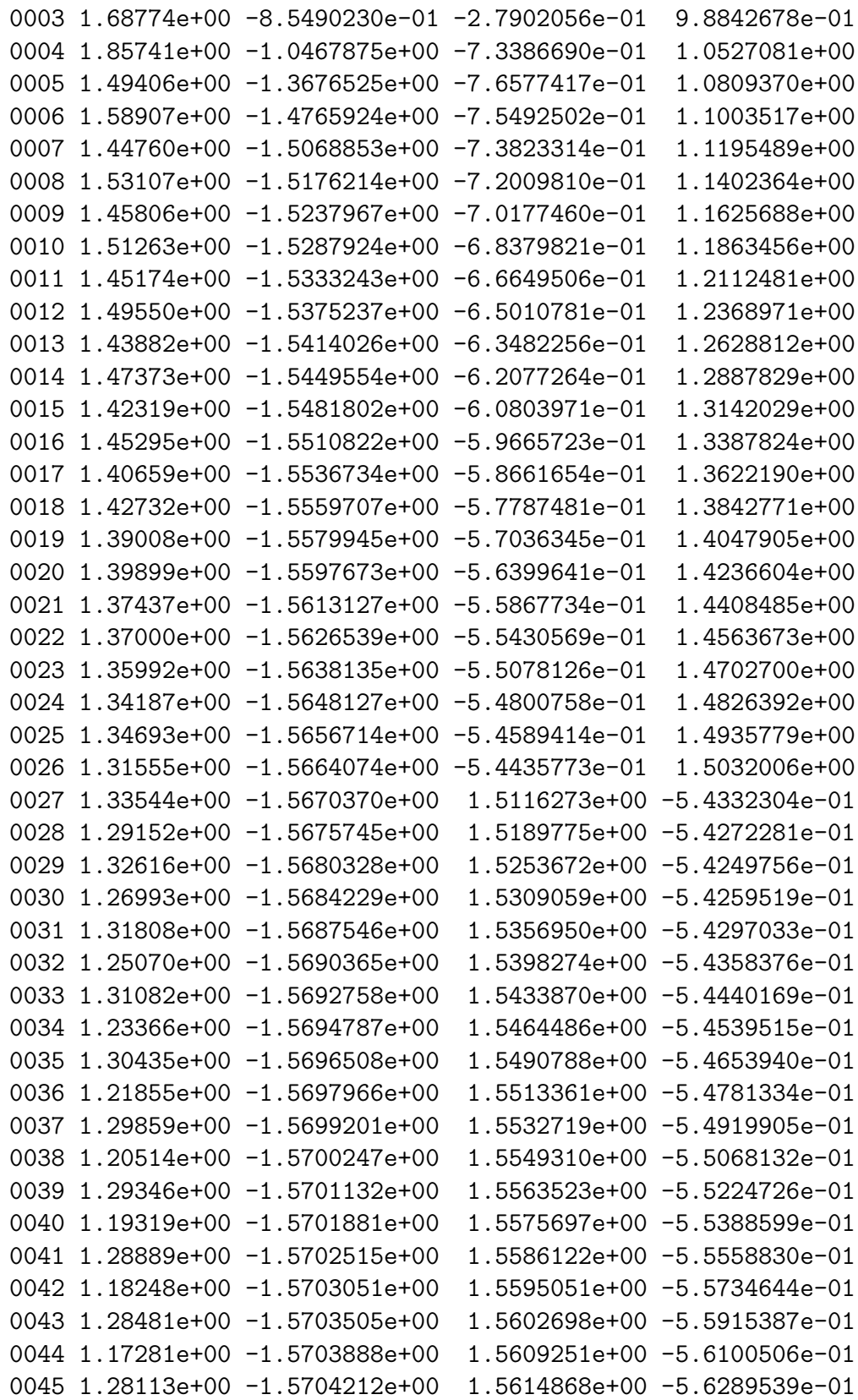

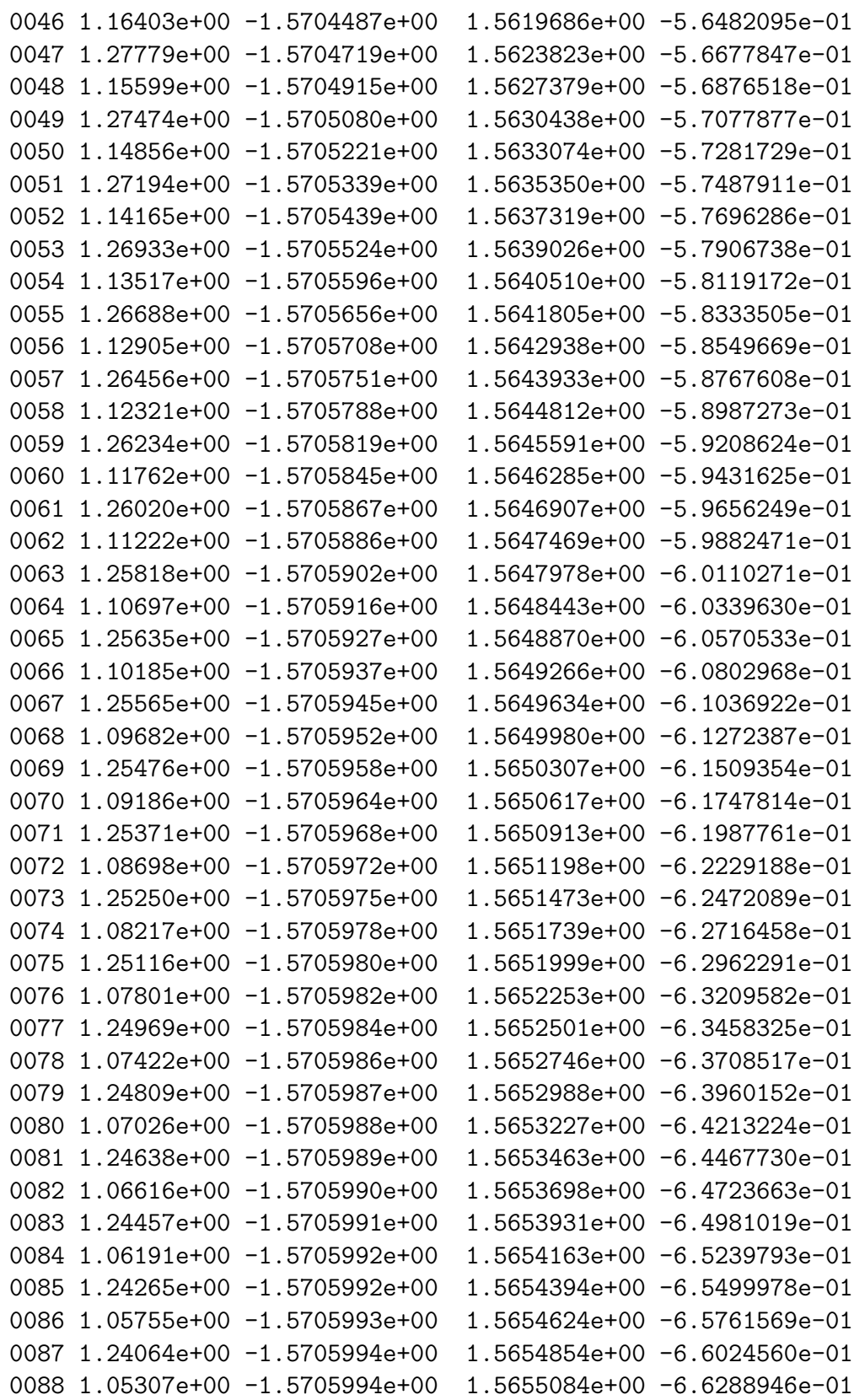

```
0089 1.23852e+00 -1.5705995e+00
                              1.5655313e+00 -6.6554720e-01
0090 1.04847e+00 -1.5705995e+00
                              1.5655542e+00 -6.6821876e-01
0091 1.23632e+00 -1.5705996e+00
                              1.5655771e+00 -6.7090408e-01
0092 1.04378e+00 -1.5705996e+00
                              1.5656000e+00 -6.7360307e-01
0093 1.23402e+00 -1.5705997e+00
                              1.5656229e+00 -6.7631569e-01
0094 1.03899e+00 -1.5705997e+00
                              1.5656458e+00 -6.7904184e-01
0095 1.23164e+00 -1.5705997e+00
                              1.5656688e+00 -6.8178147e-01
0096 1.03410e+00 -1.5705998e+00
                              1.5656918e+00 -6.8453449e-01
0097 1.22917e+00 -1.5705998e+00
                              1.5657148e+00 -6.8730083e-01
0098 1.02913e+00 -1.5705998e+00
                              1.5657378e+00 -6.9008040e-01
0099 1.22661e+00 -1.5705999e+00
                              1.5657608e+00 -6.9287312e-01
0100 1.02407e+00 -1.5705999e+00 1.5657839e+00 -6.9567891e-010101 1.22396e+00 -1.5705999e+00 1.5658070e+00 -6.9849767e-01
0102 1.01893e+00 -1.5706000e+00 1.5658302e+00 -7.0132933e-01
```
pascal(10), all eigenvalues from eig

```
ans =
```
 $1.0e + 04 *$ 

0.000000001551328 0.000000061420880 0.000001048573568 0.000009896498186 0.000052803793086 0.000189380334548 0.001010458428040 0.009536765280652 0.162811082417966 6.446088501701744  $p = 2$  $flag=1$ Iterationsfolge step residualnorm eigenvalues

```
0001 2.04150e+04 1.4261856e+04 2.8046718e+01
0002 7.12334e+02 6.4455421e+04 1.2209485e+03
0003 2.77080e+01 6.4460885e+04 1.6262274e+03
0004 1.58694e+00 6.4460885e+04 1.6281044e+03
0005 9.31377e-02 6.4460885e+04 1.6281108e+03
```